## **\${E:Cennik}**

## Internetu domowego

Cennik obowiązuje Klientów, którzy od 24 kwietnia 2019 r. zawierają umowę lub aneks do umowy. Wszystkie ceny podane są w złotych i zawierają podatek od towarów i usług (VAT), chyba że wskazano inaczej.

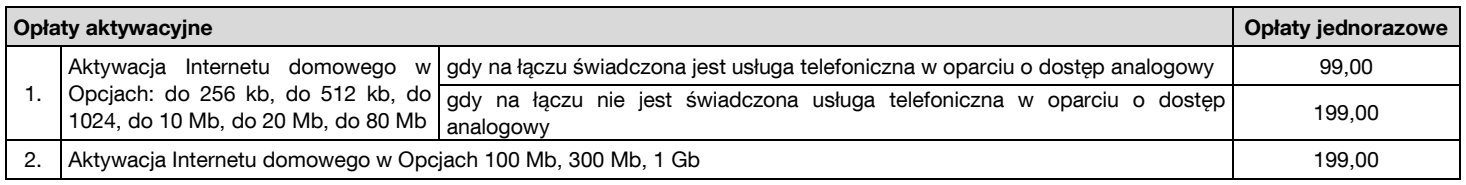

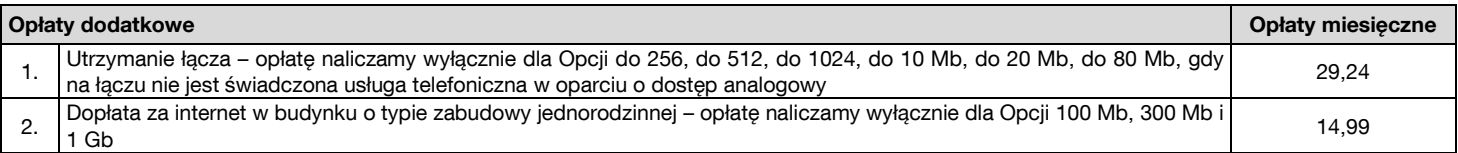

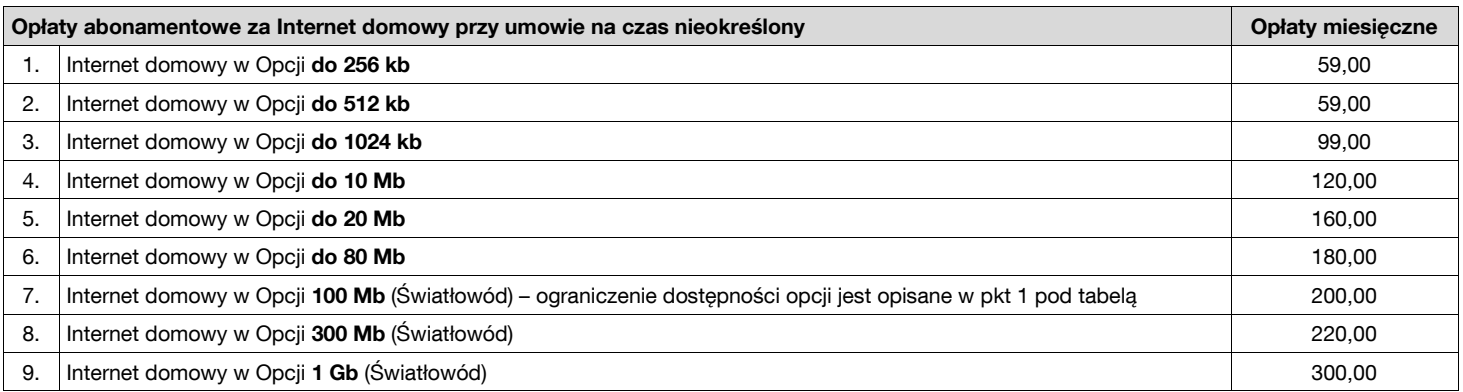

1. Opcja 100 Mb jest dostępna na wybranym terytorium Polski - nie jest świadczona na obszarach objętych dofinansowaniem ze środków Europejskiego Funduszu Rozwoju Regionalnego w wyniku rozstrzygnięcia 1 naboru dla Działania 1.1 w ramach Programu Operacyjnego Polska Cyfrowa na lata 2014-2020. Wykaz adresów pod którymi nie jest dostępna opcja 100 Mb znajduje się na naszej stronie internetowej.

2. Jeżeli udostępnią Państwo Internet domowy poza miejsce świadczenia Usługi określone w Umowie, naliczymy Państwu trzykrotność opłaty abonamentowej za każde podłączenie i za każdy rozpoczęty okres rozliczeniowy takiego podłączenia.

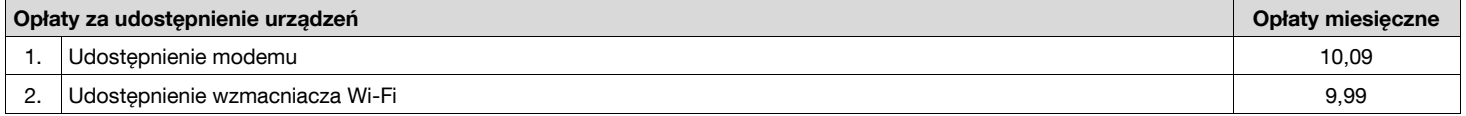

Naliczanie opłat za udostępnienie urządzeń rozpoczynamy:

1) dla nowych Klientów - od 30 dnia po zawarciu Umowy albo od Rejestracji, jeśli nastąpi wcześniej,

2) dla obecnych Klientów - od dnia przekazania urządzeń (podpisania protokołu odbiorczego).

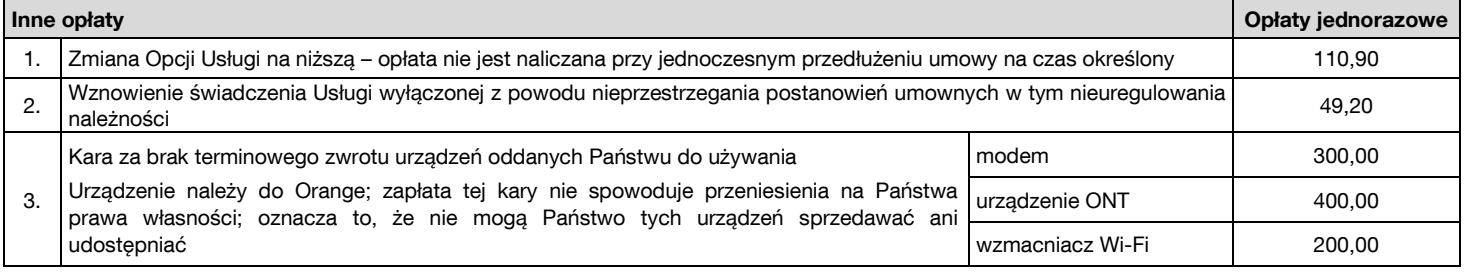

## **Usługa Bezpieczny dostęp**

1. W ramach opłaty abonamentowej świadczymy Państwu usługę Bezpieczny dostęp posiadającą 2 warianty ochrony. Domyślnie aktywujemy najwyższy wariant z blokadą ruchu na portach 25, 135, 137, 138, 139 i 445. Zmiana na wariant podstawowy obejmujący blokadę ruchu na portach 135, 137, 138, 139 i 445 możliwa jest poprzez wpisanie w ustawieniach modemu, przed loginem Neostrady (Internetu domowego) zwrotu: "PODSTAWOWY-".

2. W celu dezaktywacji usługi Bezpieczny dostęp powinni Państwo wpisać przed loginem Neostrady (Internetu domowego) zwrot "BEZ\_OCHRONY-".

3. Zwroty "BEZ\_OCHRONY-" lub "PODSTAWOWY-" powinni Państwo wpisać tylko wielkim lub tylko małymi literami. Kombinacje wielkich i małych liter nie będą rozpoznawane i ochrona nie będzie zmieniona lub usunięta.

- 4. Powrót do najwyższego wariantu ochrony jest możliwy po usunięciu zwrotów "PODSTAWOWY-" lub "BEZ OCHRONY-" sprzed loginu Neostrady (Internetu domowego).
- 5. Informacje o usłudze Bezpieczny dostęp znajdują się na naszej stronie internetowej.